Заместитель директора по УР Н.Н.Медведкова *Y 3* » 2020 г.

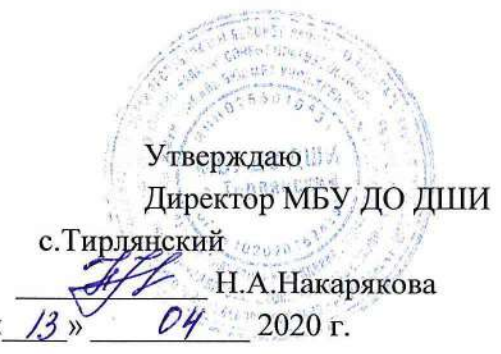

#### **План дистанционной работы**

Преподавателя МБУ ДО ДШИ с.Тирлянский Ждановой О.Н.

Лата «13» апреля 2020г.

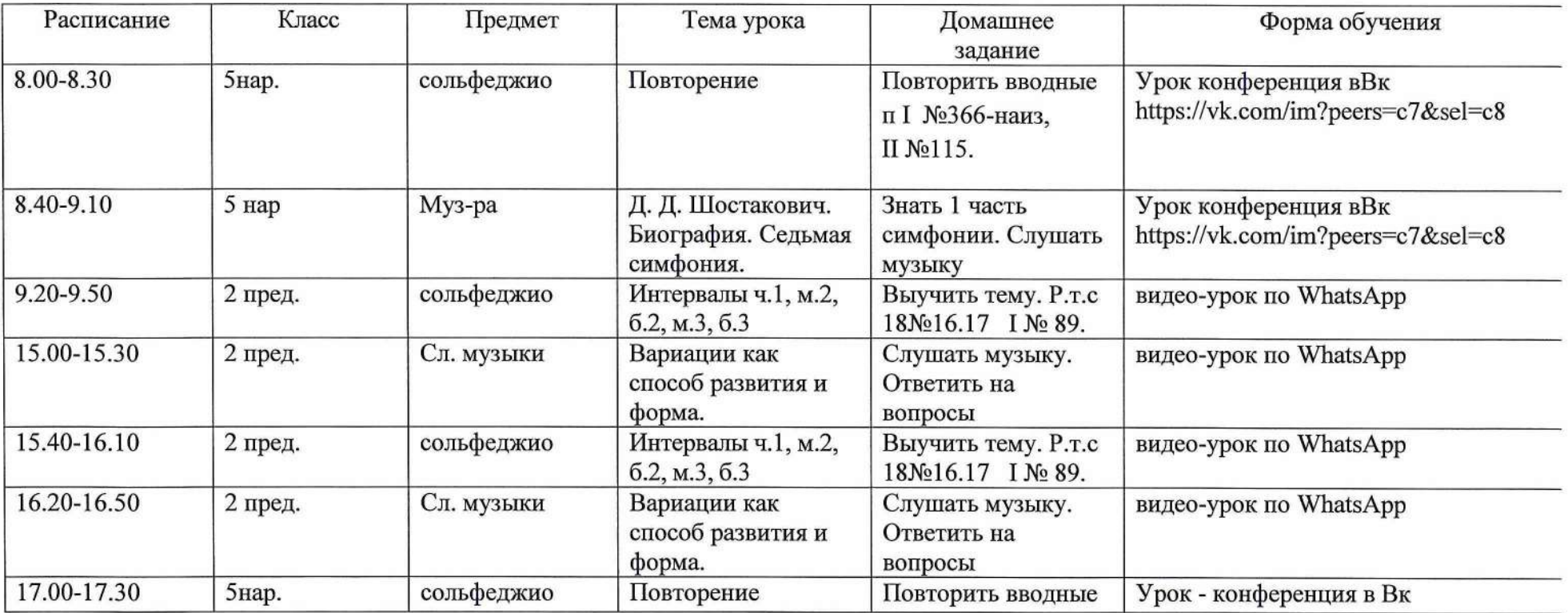

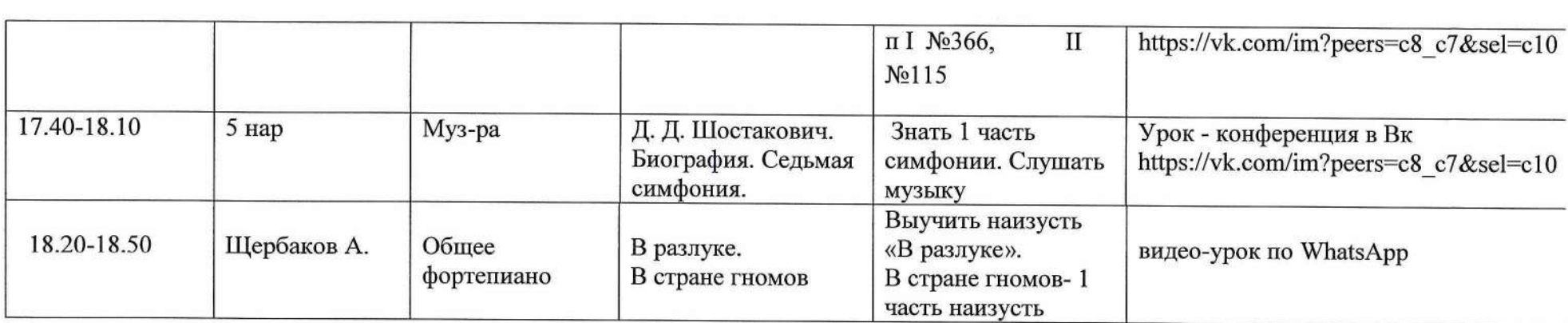

Согласовано Заместитель директора по УР

*■1'6* **» 2020 г. Н.Н.Медведкова**

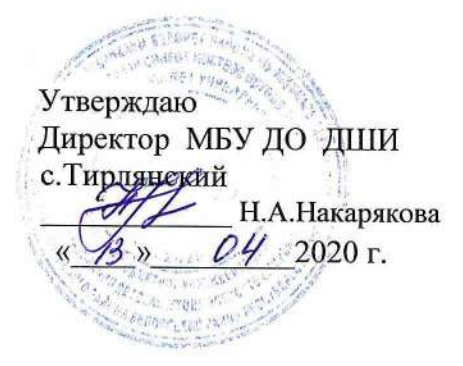

#### **План дистанционной работы**

Преподаватель: Курочкина И.И. Дата: « 13 » апреля 2020 г.

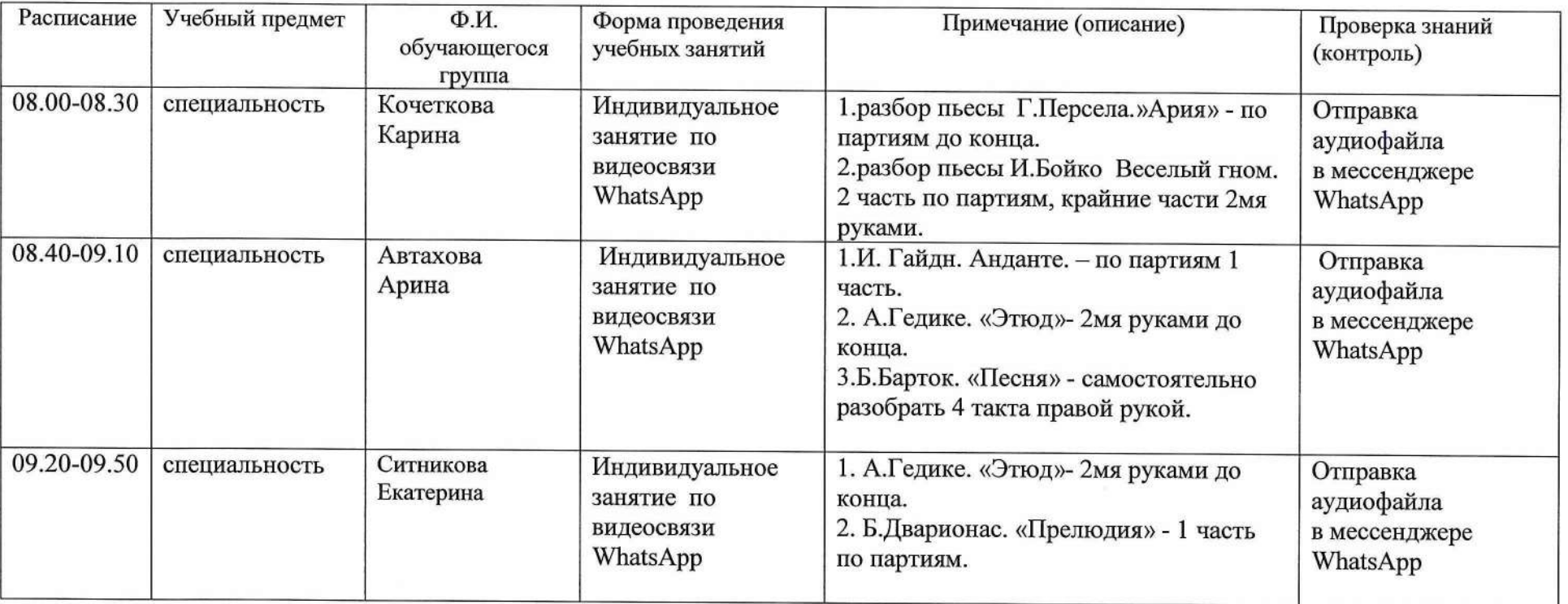

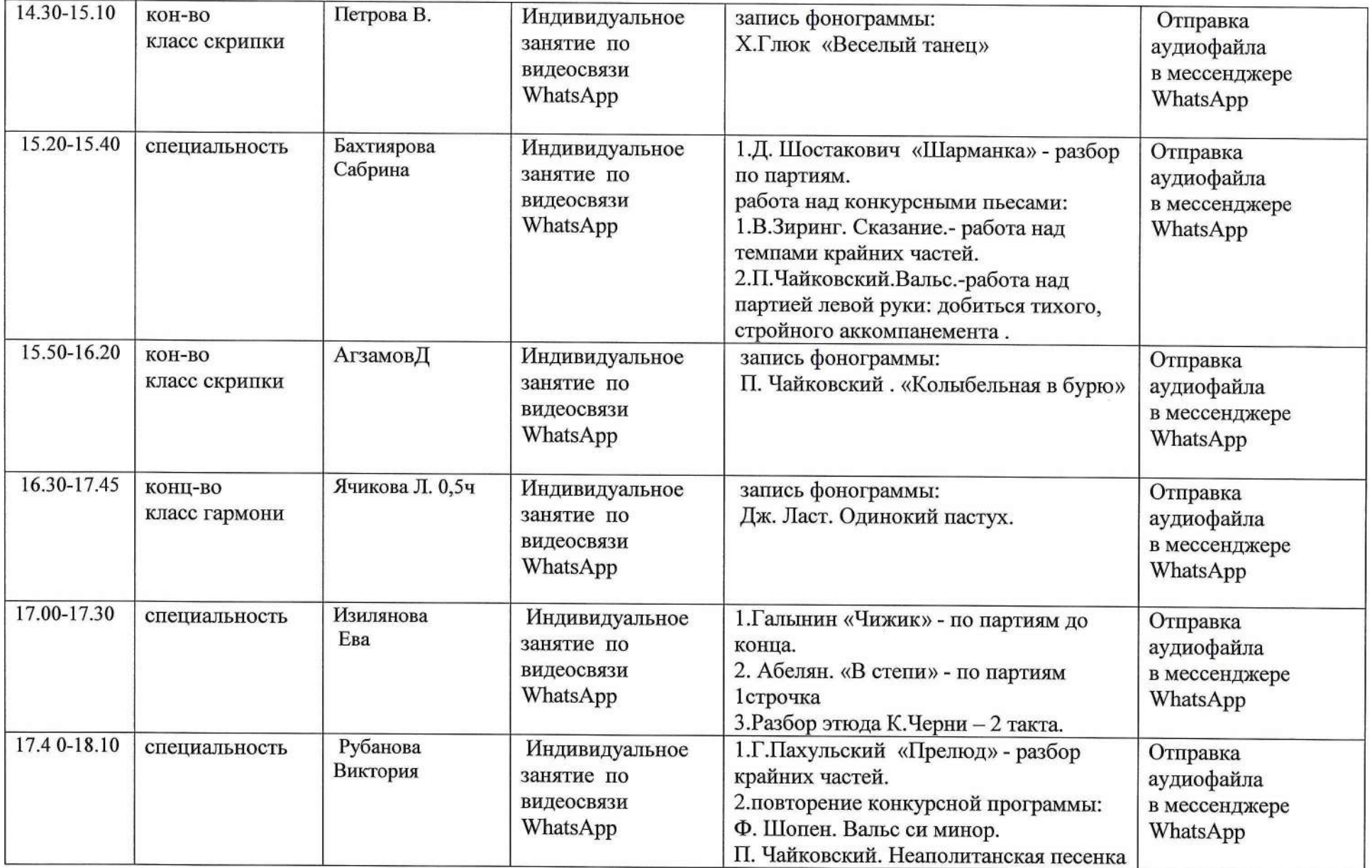

 $\overline{\mathcal{A}}$ 

Заместитель директора по УР Н.Н.Медведкова « 13»  $O4$  2020 г.

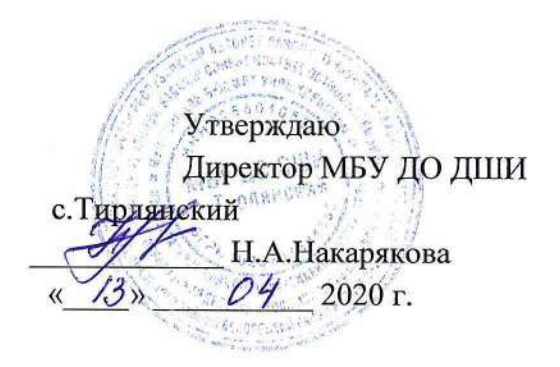

### **План дистанционной работы**

### Преподавателя МБУ ДО ДШИ с.Тирлянский Медведковой Н.Н.

Дата «13 » апреля 2020г.

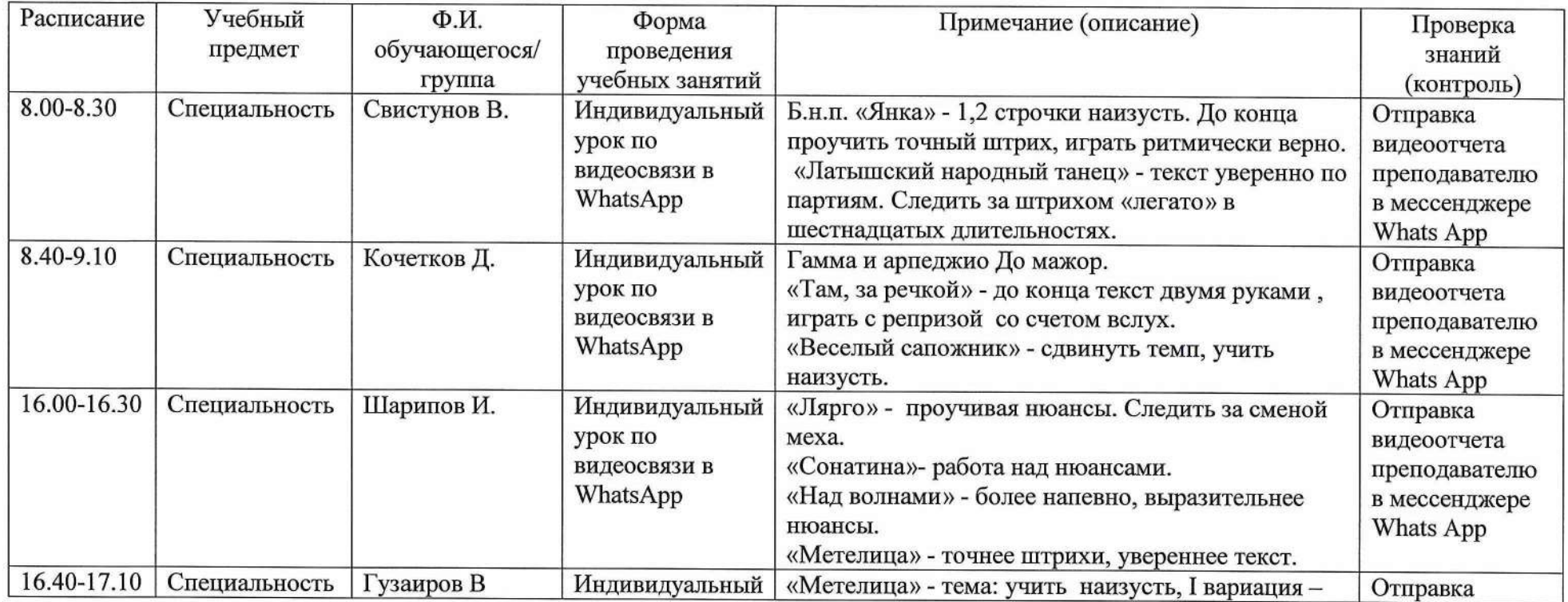

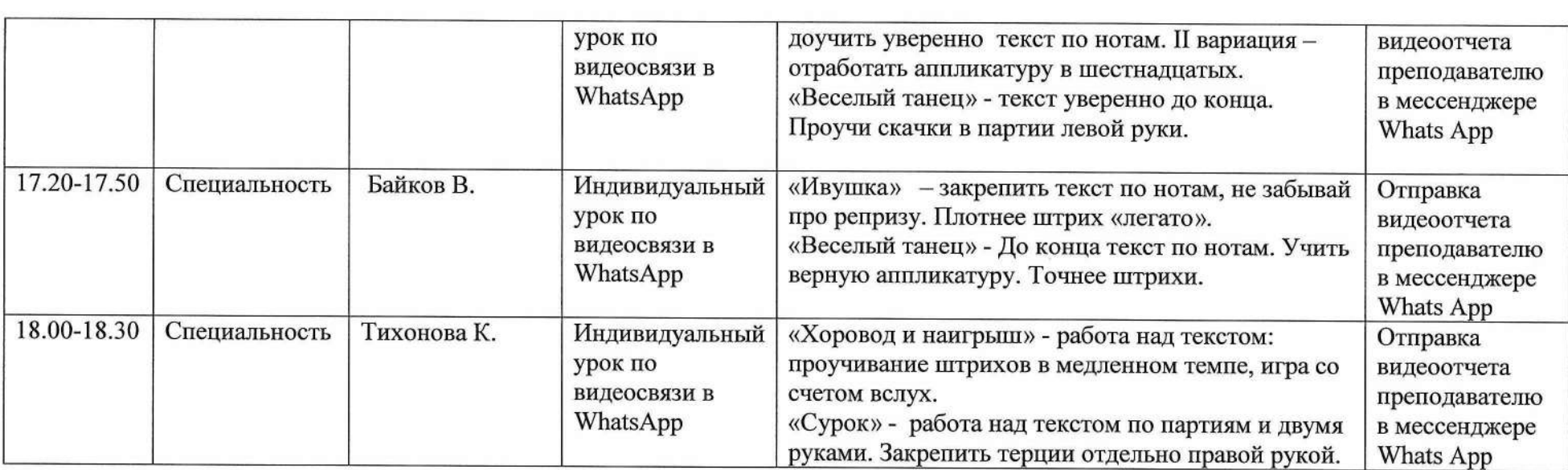

Заместитель директора по УР<br>
ДЛ очередний Н.Н. Мелвелко Н.Н.Медведкова  $\mathcal{O}H$  $\langle \mathcal{B}_{\mathcal{Y}}\rangle$ 2020 г.  $\alpha$ 

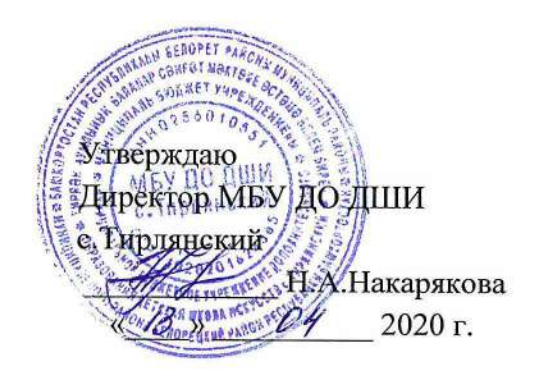

### **План дистанционной работы**

Преподавателя МБУ ДО ДШИ с.Тирлянский Н.А. Накарякова

Дата «13» апреля 2020г.

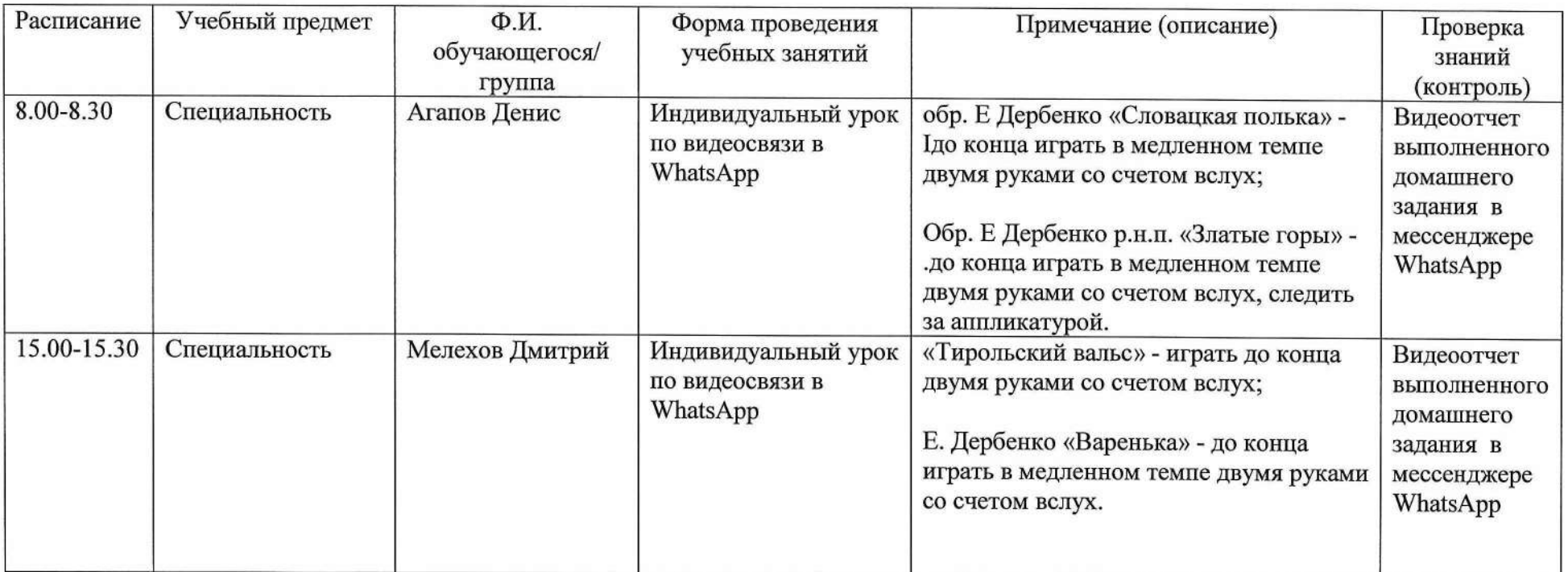

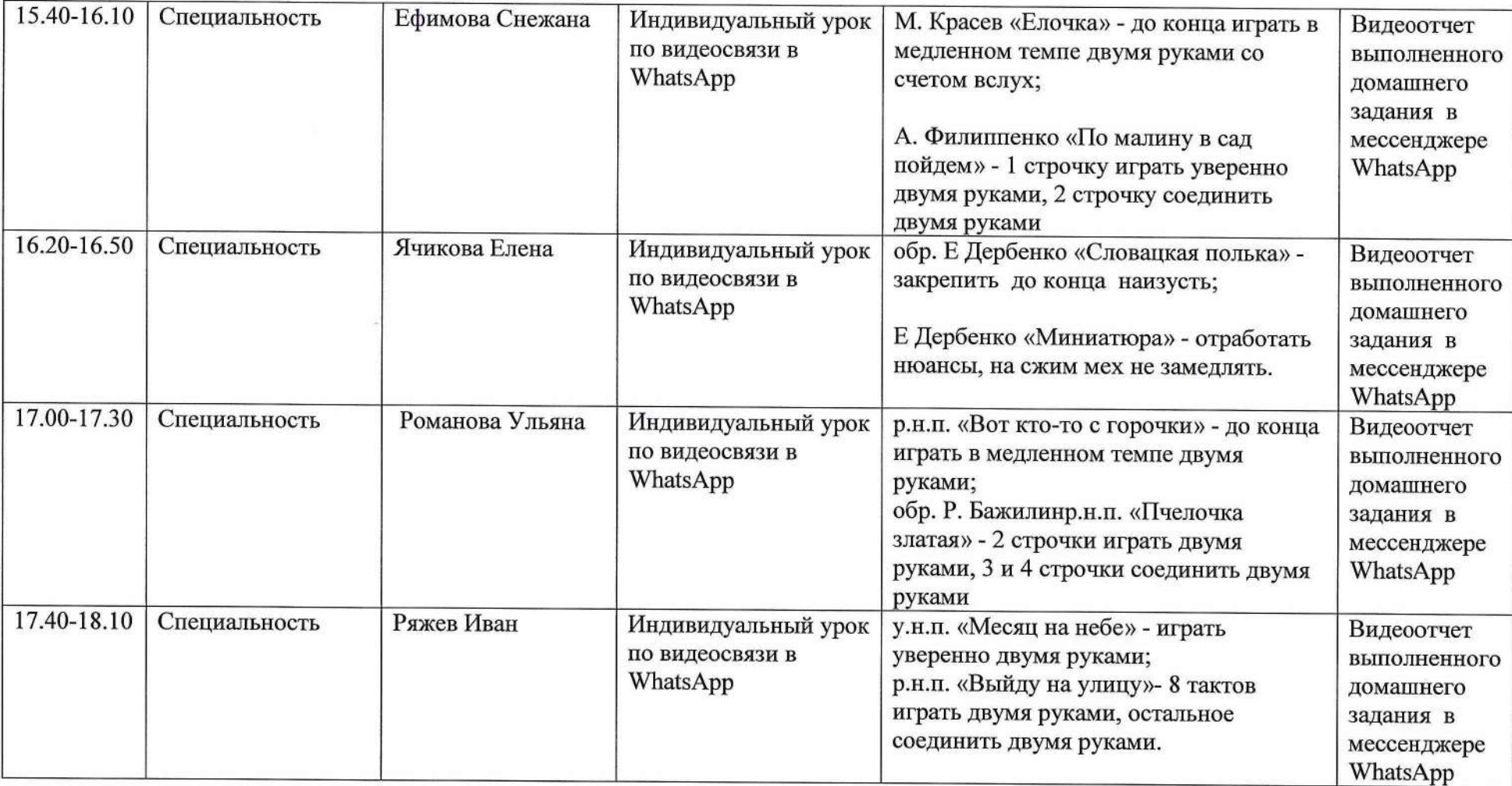

**Заместитель директора по УР**

**\_\_\_\_\_\_\_ Н.Н. Медведкова Н.Н.**  $\frac{\sqrt{3}}{8}$  » ОН 2020 г.

**Утверждаю ", Директрр МБУ ДО ДШИ с.Тирлянский** « *»* **Н.А. Накарякова 2020 г.**

## **План дистанционной работы**

**Преподавателя МБУ ДО ДШИ с. Тирлянский Оглоблиной Г.А.**

**Дата « 13 » апреля 2020 г.**

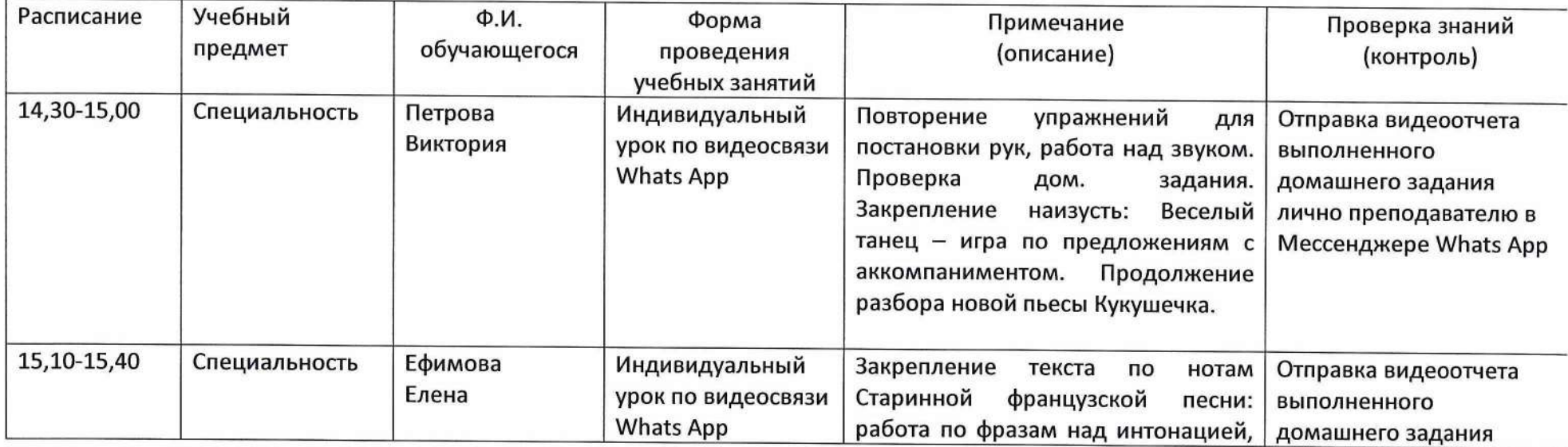

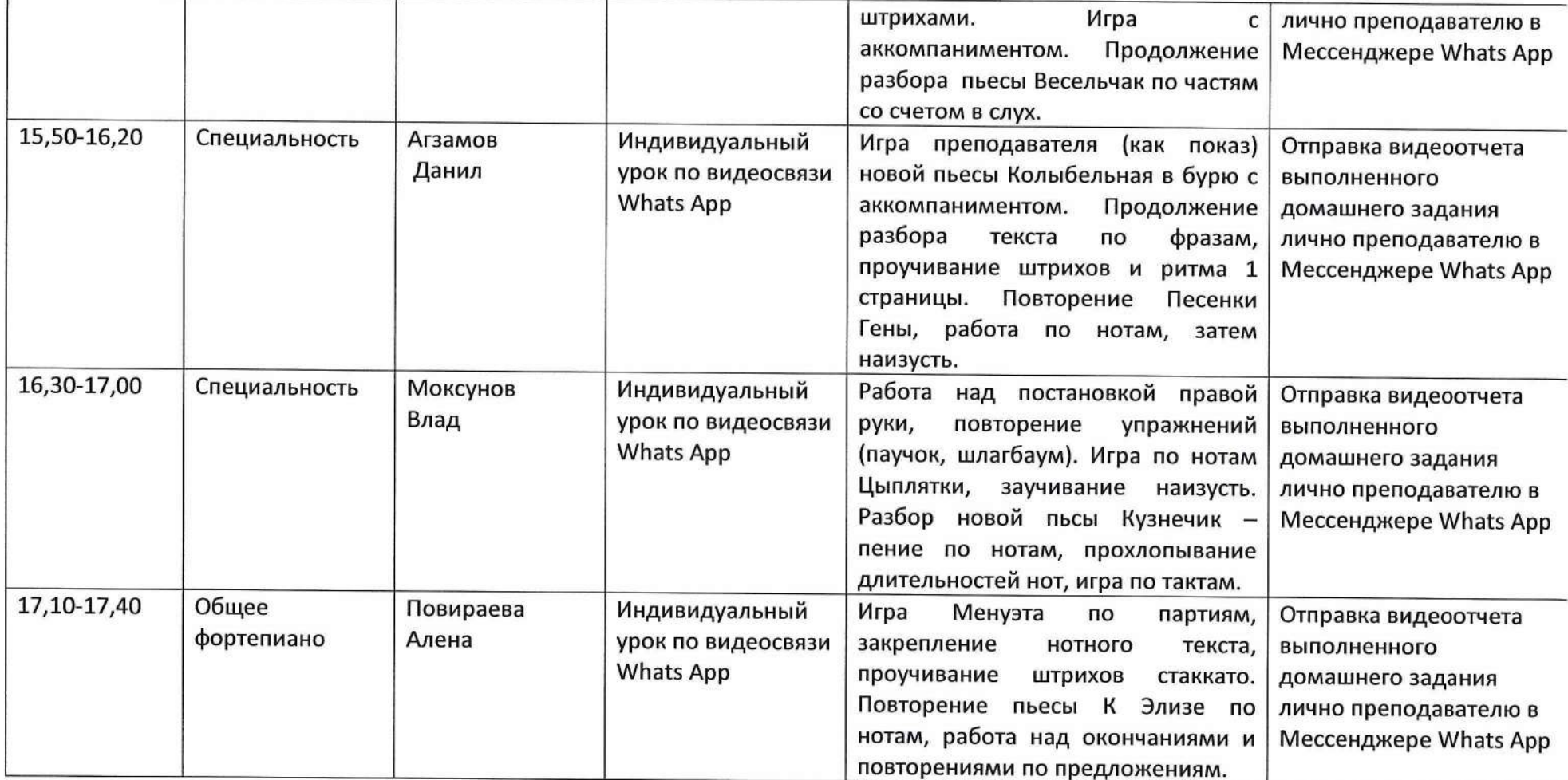

 $\sim 100$ 

Н.Н.Медведкова »  $\frac{\partial \mathcal{H}}{\partial t}$  2020 г.

# $\blacksquare$   $\blacksquare$   $\blacks$ Заместитель директора по УР **Градитель директора по УР** Директор МБУ ДО ДШИ с. Тирлянский Н. А.Накарякова *<sup>М</sup>* 2020 г.

### **План дистанционной работы**

Преподавателя МБУ ДО ДШИ с.Тирлянский Первухиной Е.А.

Дата « 13 » апреля 2020г.

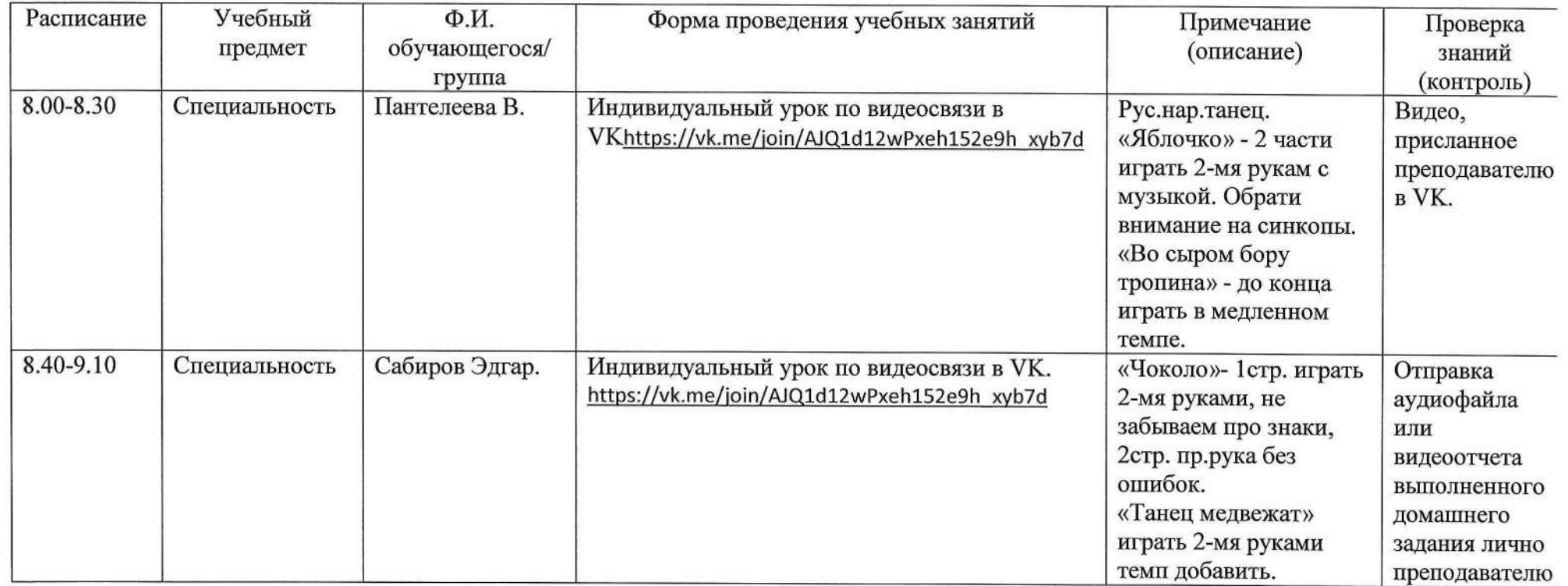

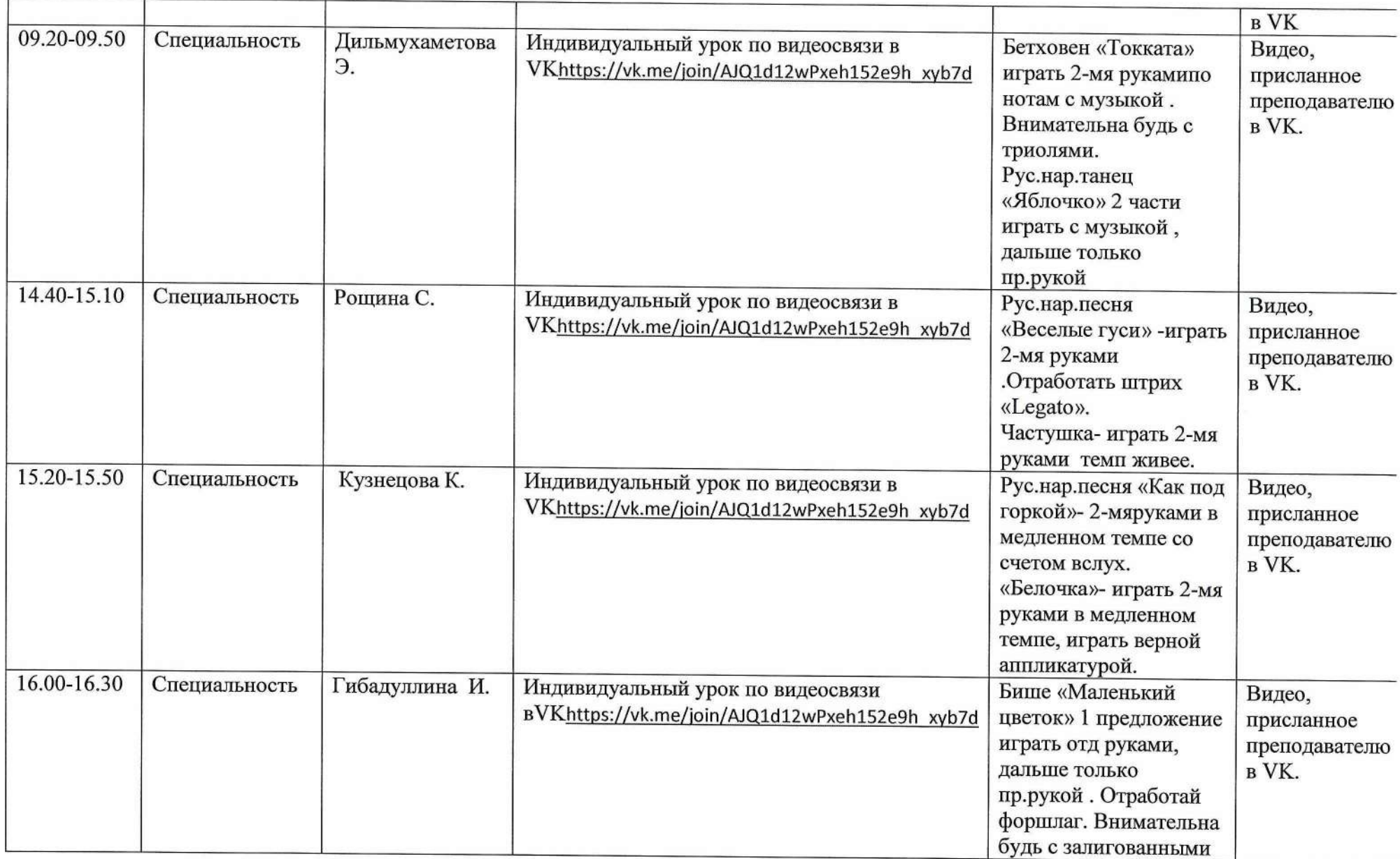

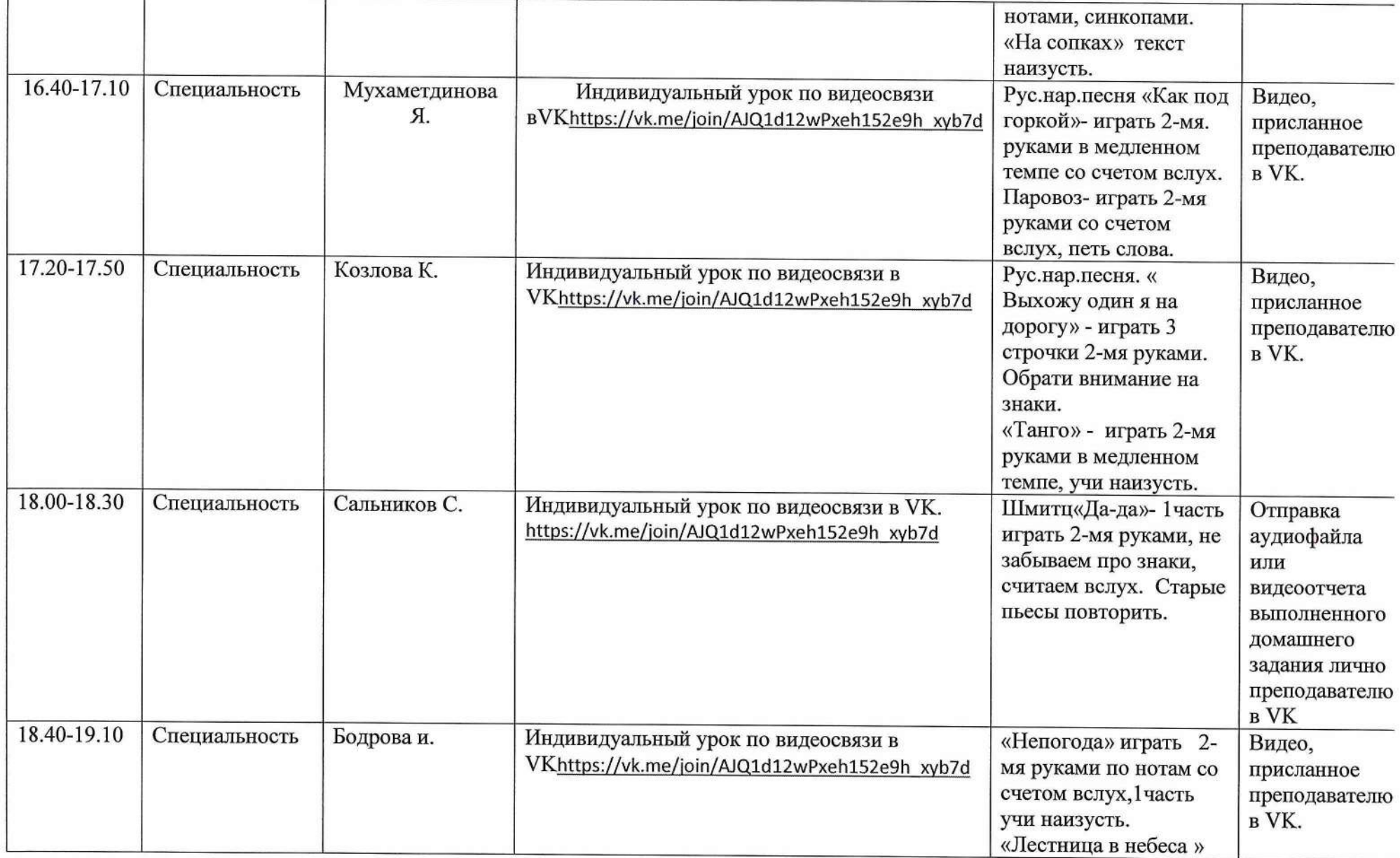

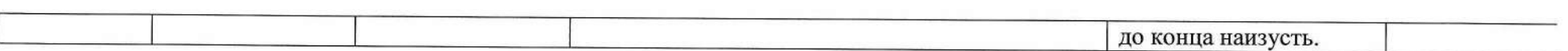

 $\mathcal{M}^{\text{c}}$  and  $\mathcal{M}^{\text{c}}$ 

Заместитель директора по УР Медведкова Н.Н. « 13 » О4 2020г.

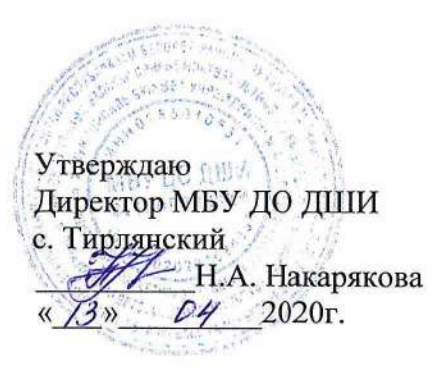

#### План дистанционной работы

Преподавателя МБУ ДО ДШИ с.Тирлянский Удаловой И.А. Дата «13» апреля 2020г.

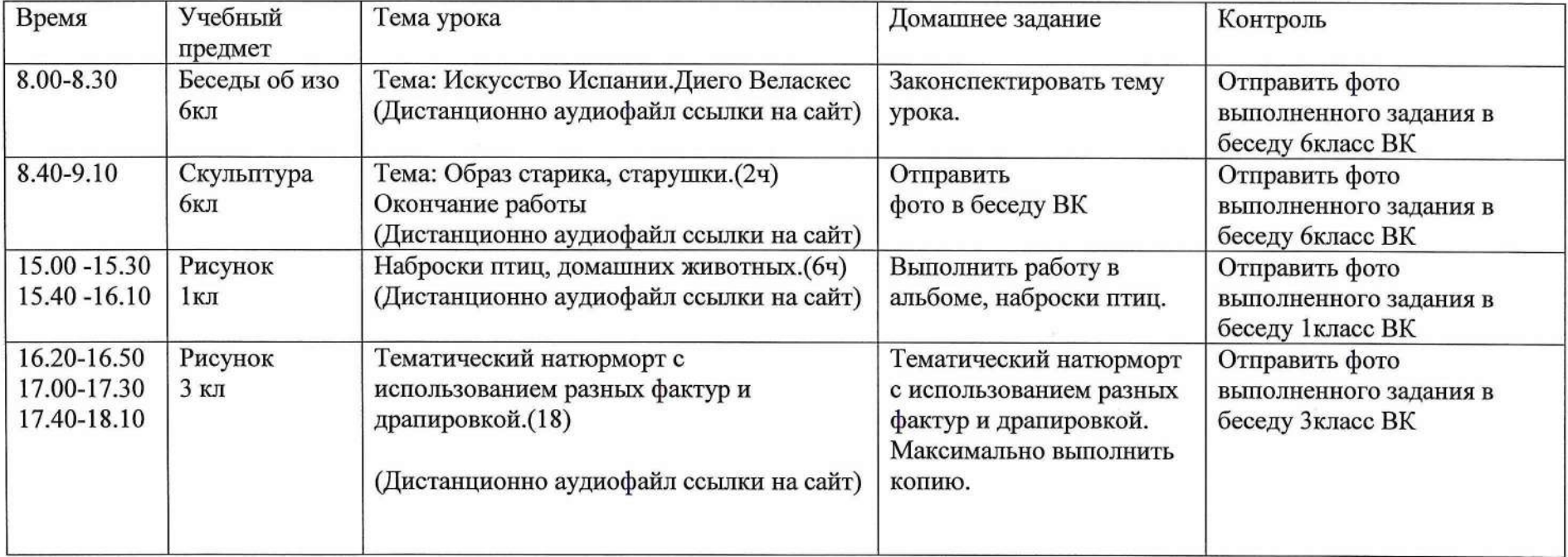